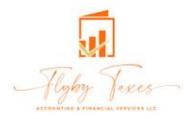

Bookkeeping Client Intake Form

#### Name

First Name Last Name

#### Email

example@example.com

#### **Phone Number**

Please enter a valid phone number.

### Please choose which one do you want to be contacted by

| Phone           | Email |
|-----------------|-------|
| Does not matter | Other |

## **Company Name**

**Company Website** 

## **Company Address**

Create your own automated PDFs with Jotform PDF Editor- It's free

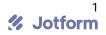

Street Address Line 2

#### Please briefly explain what your company does

#### Starting date of your company

Month Day Year

Your job title

Number of employees including you

#### Type of your company

LLC, S-Corp, C-Corp, Sole-Proprietor

# File federal taxes

On a cash basis

Accural

### Your CPA and the firm they are with

What bank is your main business account with?

#### Accounting software you use

If QuickBooks, please indicate Desktop or Online

## Payroll software or company

## Number of check/debit transactions you have each month

| Which ones do you ente              | er?                               |                         |                     |
|-------------------------------------|-----------------------------------|-------------------------|---------------------|
| Bills                               |                                   | Payments                |                     |
| Checks                              |                                   | Other                   |                     |
|                                     |                                   |                         |                     |
| Do you pay 1099 vendo               | rs?                               |                         |                     |
| Yes                                 |                                   | No                      |                     |
|                                     |                                   |                         |                     |
| Approximately, how ma               | ny invoices do you genera         | ate each month?         |                     |
|                                     |                                   |                         |                     |
|                                     |                                   |                         |                     |
| Please select the onest             |                                   |                         |                     |
| Accepting credit cards              |                                   | Collecting sales tax    |                     |
| Tracking inventory in Q<br>software | UICKDOOKS OF OTHER                | Other                   |                     |
|                                     |                                   |                         |                     |
| Number of bank accourt              | nts you have                      |                         |                     |
|                                     |                                   |                         |                     |
|                                     |                                   |                         |                     |
| Number of credit cards              | you have                          |                         |                     |
|                                     |                                   |                         |                     |
|                                     |                                   |                         |                     |
| Do you have any experi              | ence to work with a book          | keeping service before? |                     |
| Yes                                 |                                   | No                      |                     |
|                                     |                                   |                         |                     |
| Please select the servic            | es you want us to provide         |                         |                     |
| Client Billing                      | Financial Statements              | Year End Tax Package    | State Tax Reporting |
| Business Start-Up<br>Assistance     | Monthly Account<br>Reconciliation | Budgeting/Forecasting   | Transaction Entry   |
| Payroll                             | Business Consulting               | Contract Management     | Cash Flow Reporting |
|                                     |                                   | Other                   |                     |

City Tax Reporting

Bill Pay

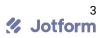

## Please give details about to service(s) you want from us

Additional information we should know

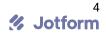